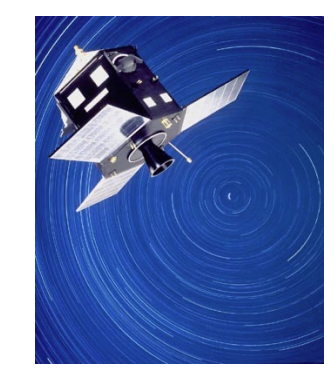

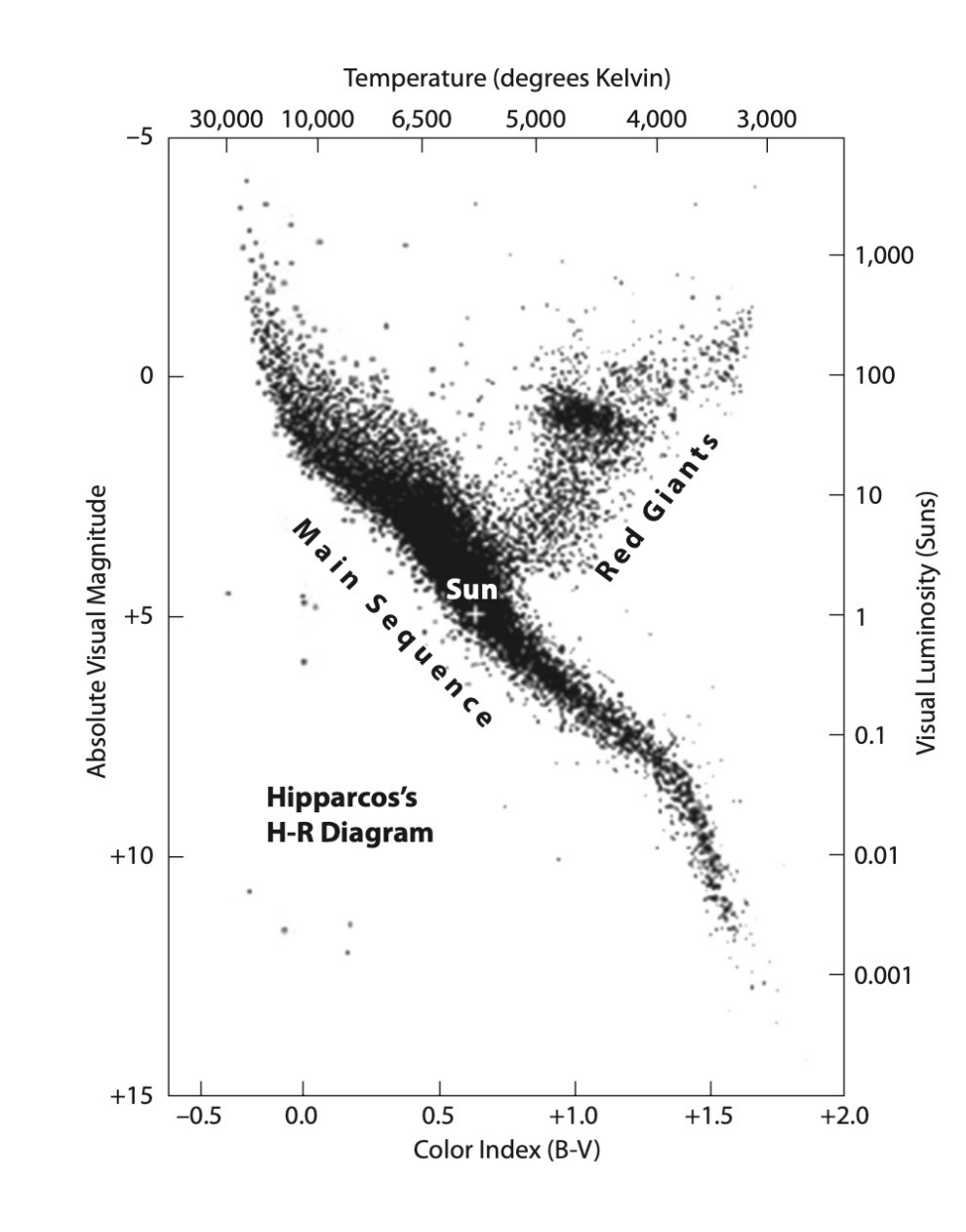

## Comparing Up with Down

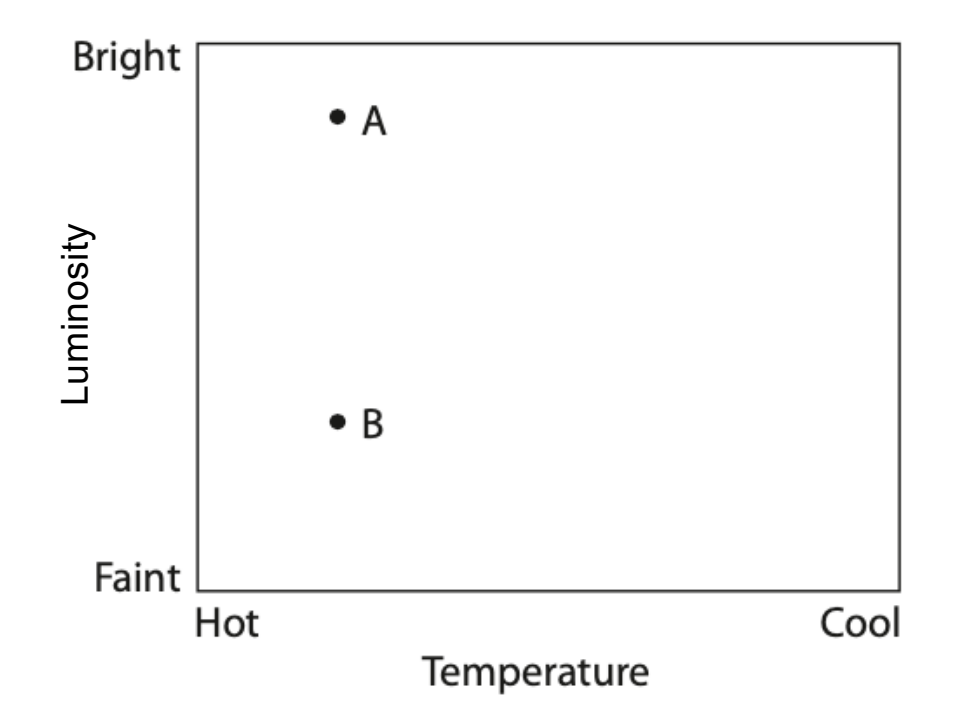

# Comparing Left with Right

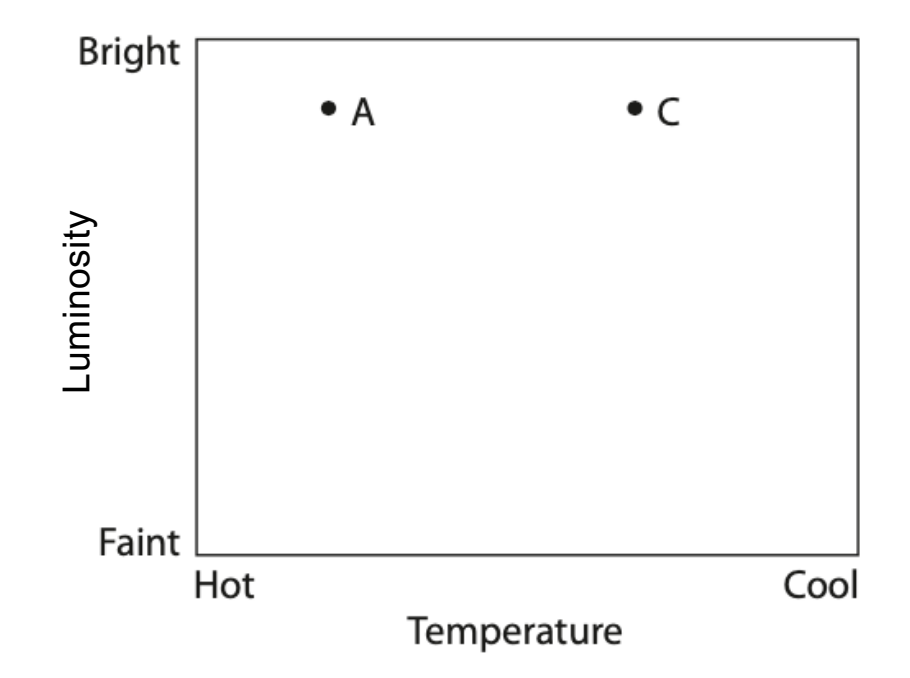

### Relative Properties

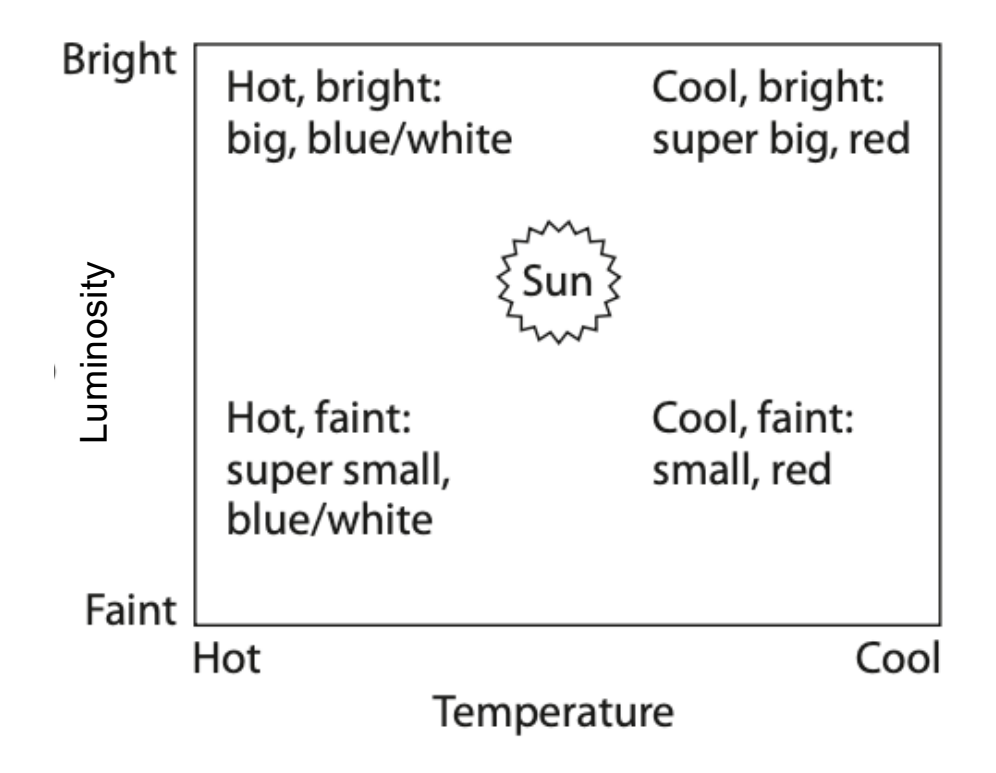

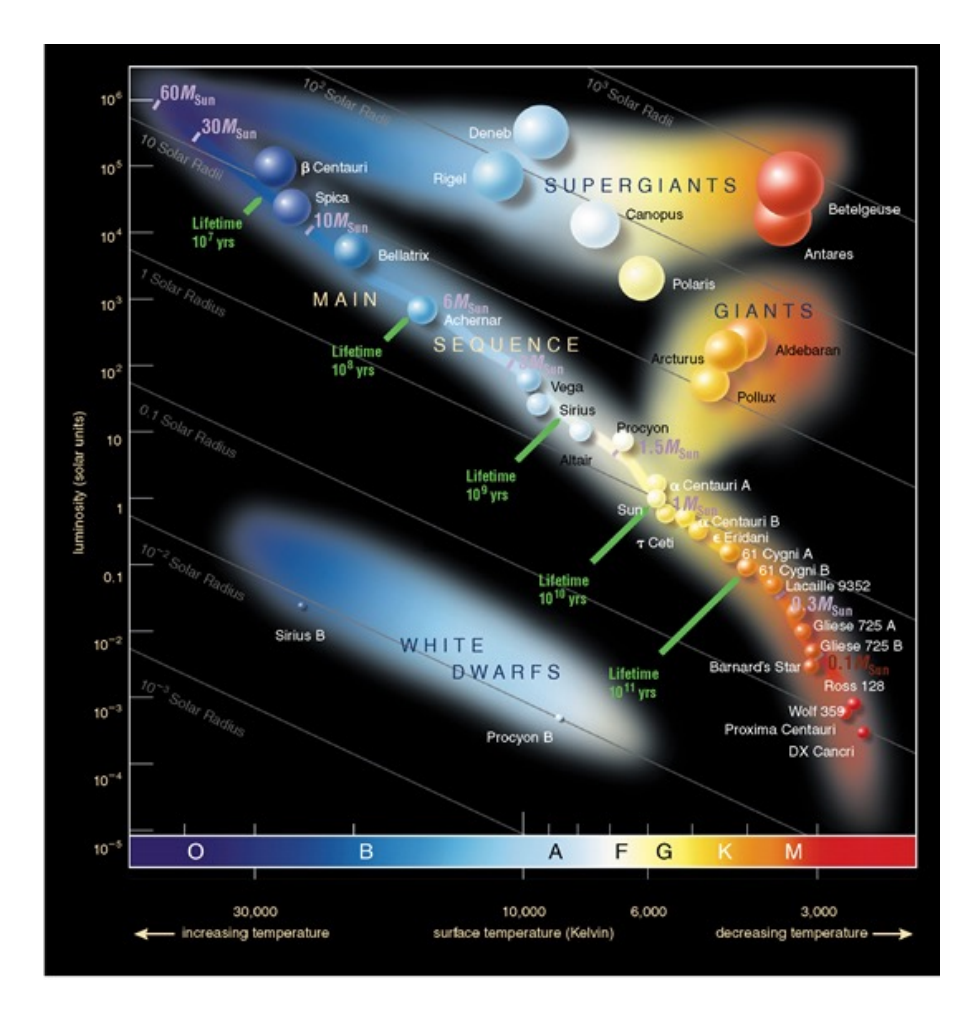

## How to Put a Star on the H-R Diagram

What numbers do we need?

- Absolute magnitude (or luminosity)
- Temperature (or color)

## How to Put a Star on the H-R Diagram

What numbers do we have (observe)?

## How to Put a Star on the H-R Diagram

What numbers do we have (observe)?

- Parallax (angle)
- Apparent magnitude
- Spectral type or color

#### What Do We Do?

- from parallax: calculate distance
- from apparent magnitude and distance: calculate absolute magnitude
- from color we can determine  $\lambda_{max}$  or from comparison of spectrum with known spectral 'standards': calculate temperature

$$
m - M = 5\log(D) - 5
$$

$$
D = \frac{1}{\theta}
$$

$$
\lambda_{\text{max}} = \frac{0.0029mK}{T}
$$

#### Let's Calculate It!

•  $\theta = 0.01$ ". What is distance?

•  $m = 7$ . What is absolute magnitude?

• 
$$
\lambda_{\text{max}} = 350 \text{ nm}
$$
. What is temperature?

$$
D=\frac{1}{\theta}
$$

$$
m - M = 5\log(D) - 5
$$

$$
\lambda_{\max} = \frac{0.0029mK}{T}
$$

## Let's Calculate It!

- $\theta = 0.01$ ". What is distance?
- 100 pc
- $m = 7$ . What is absolute magnitude?
- $M = 2$
- $\lambda_{\text{max}}$  = 350 nm. What is temperature?
- $T = 8300 \text{ K}$

$$
D=\frac{1}{\theta}
$$

$$
m - M = 5\log(D) - 5
$$

$$
\lambda_{\max} = \frac{0.0029mK}{T}
$$

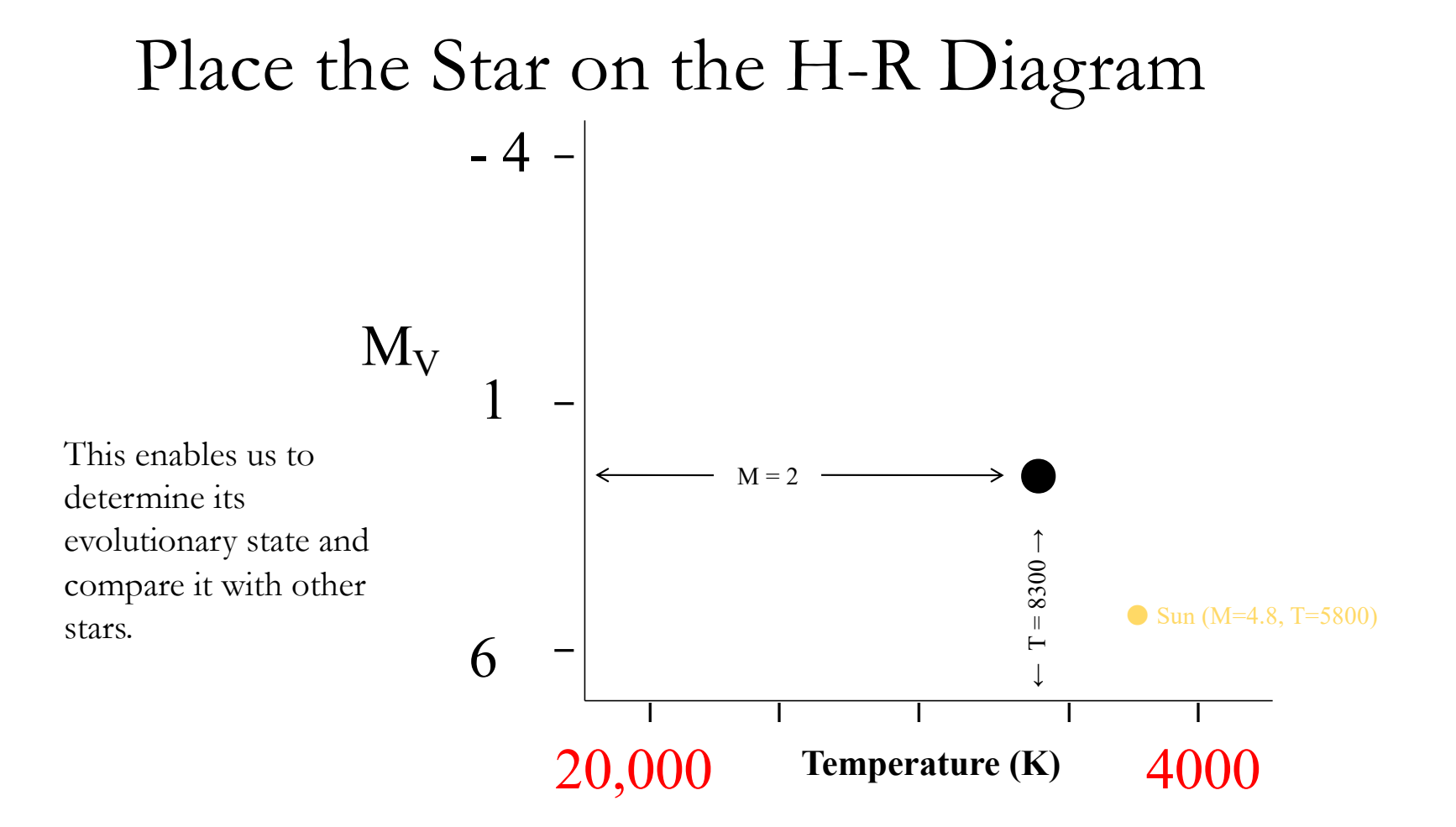

# Considering Luminosity

#### Flux

The measure of stellar luminosity received by a detector at a distance d from the star (i.e. the brightness of a star measured on Earth)

 $\rm F=L/4\pi d^2$ 

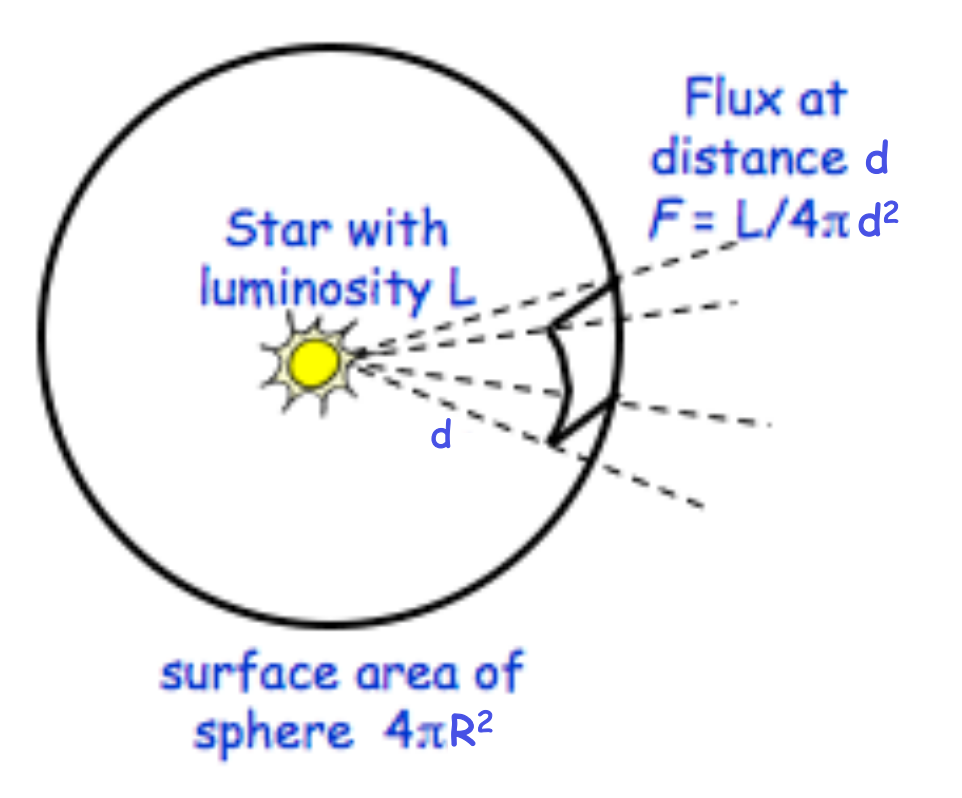

# Luminosity: Light Given Off in all Directions

Luminosity (L): Total light emitted from the source in Joules/second (Watts)

\*Intrinsic to the Star\*

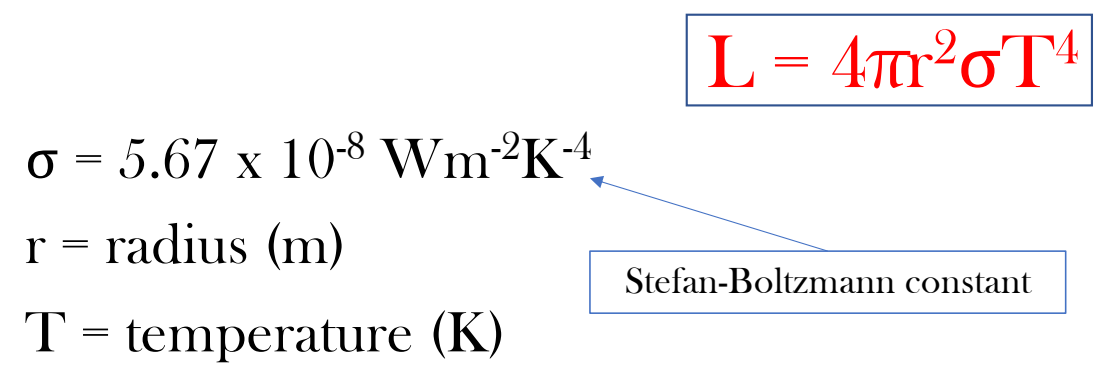